## Pour se connecter à l'adhésion en ligne

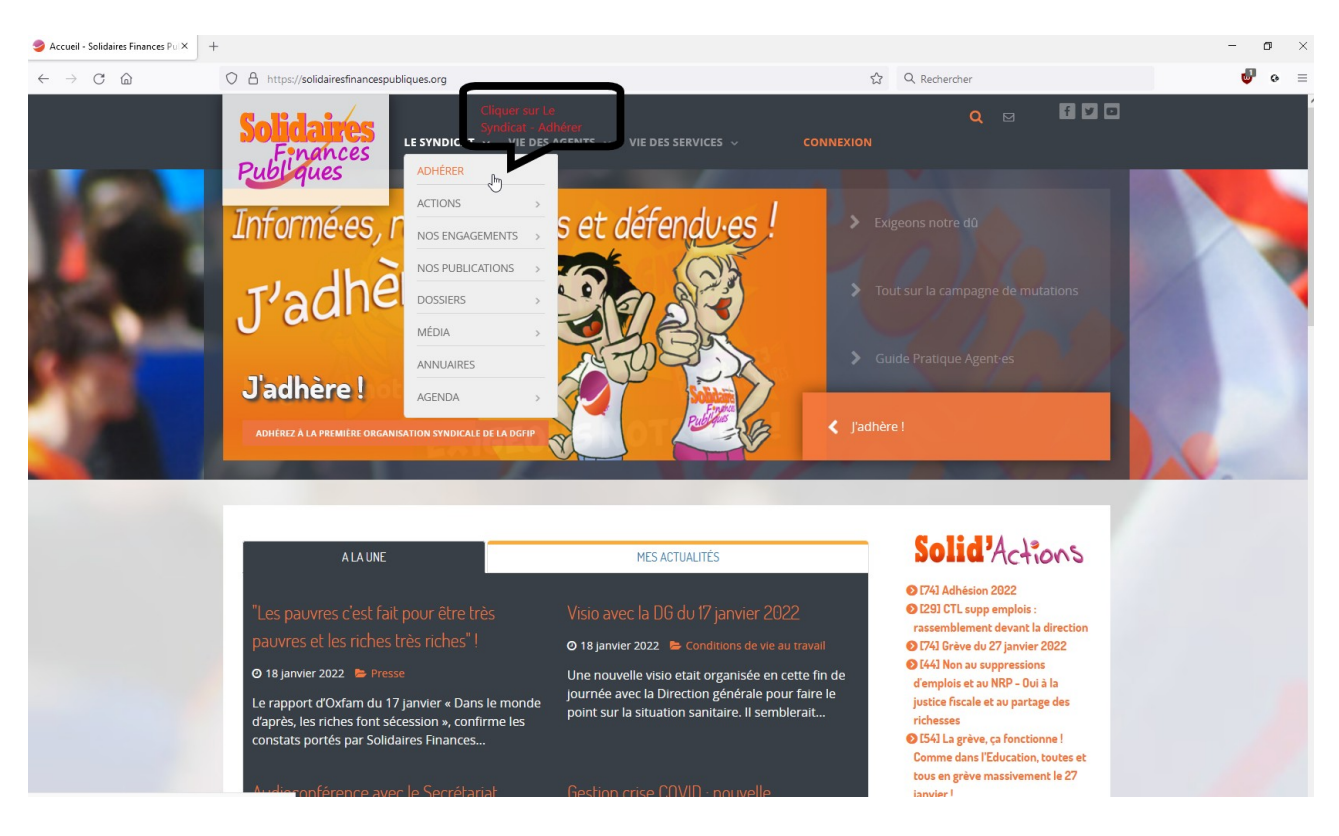

## 2 possibilités pour adhérer

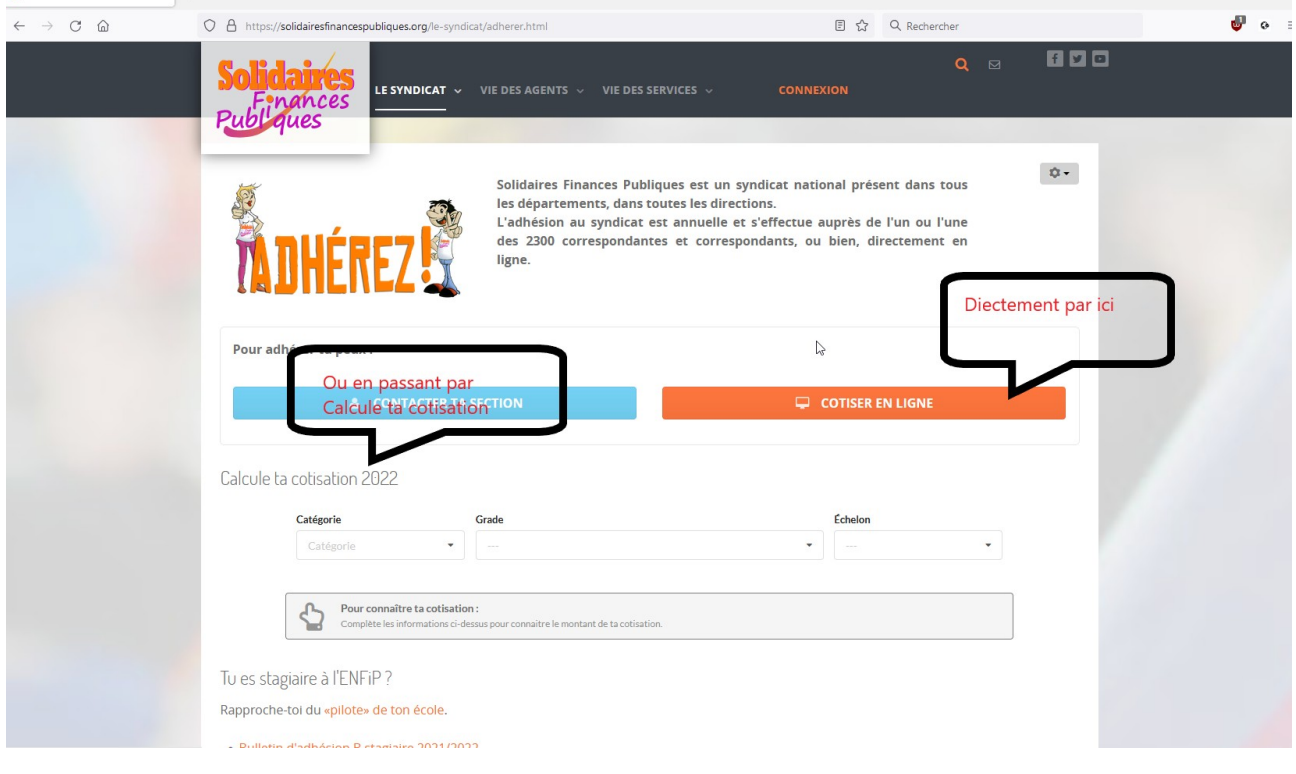

Si tu passes directement à la cotisation en ligne (Pour les adhérent-es, il suffira de renseigner ton identifiant et mot de passe)

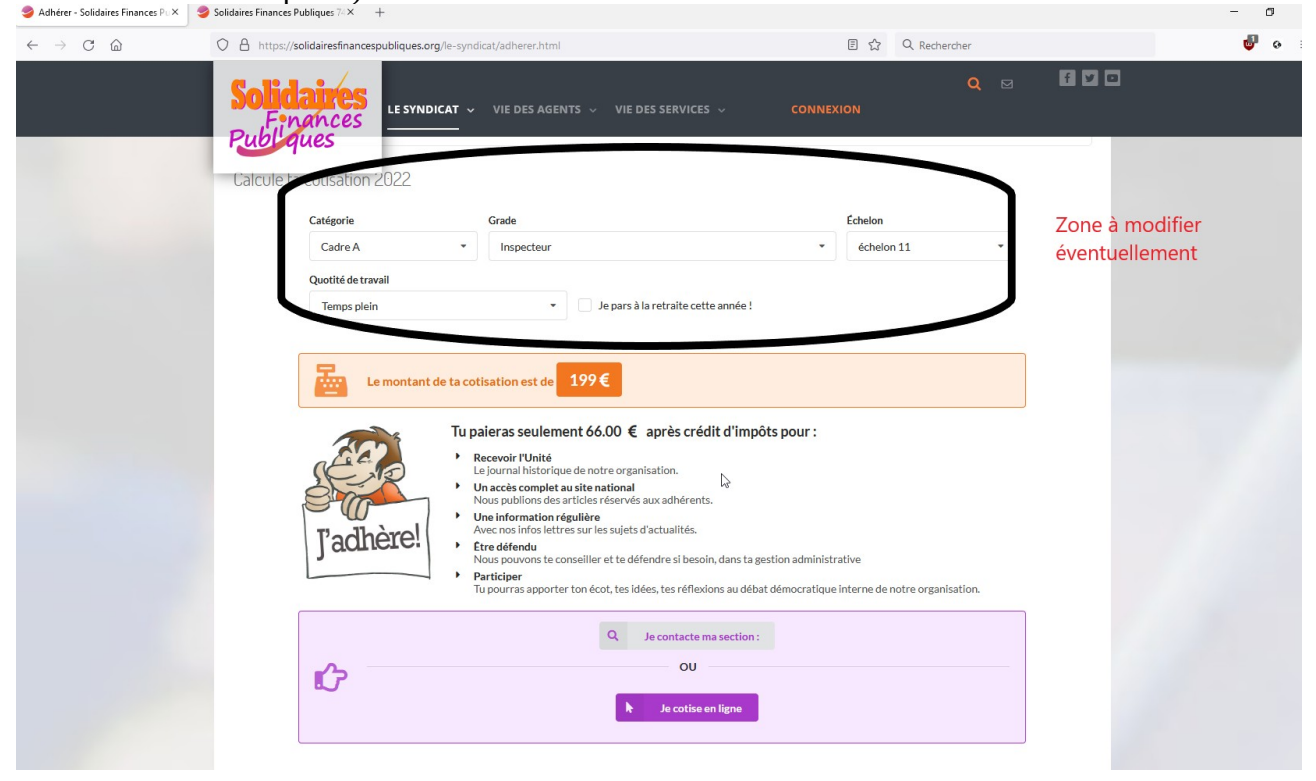

NB : il faudra modifier éventuellement ta « Catégorie-Grade-Echelon », « Qutotité de travail », « Je pars à a la retraite cette année ».

Si tu passes par « Calcule ta cotisation 2022 »

![](_page_2_Picture_1.jpeg)